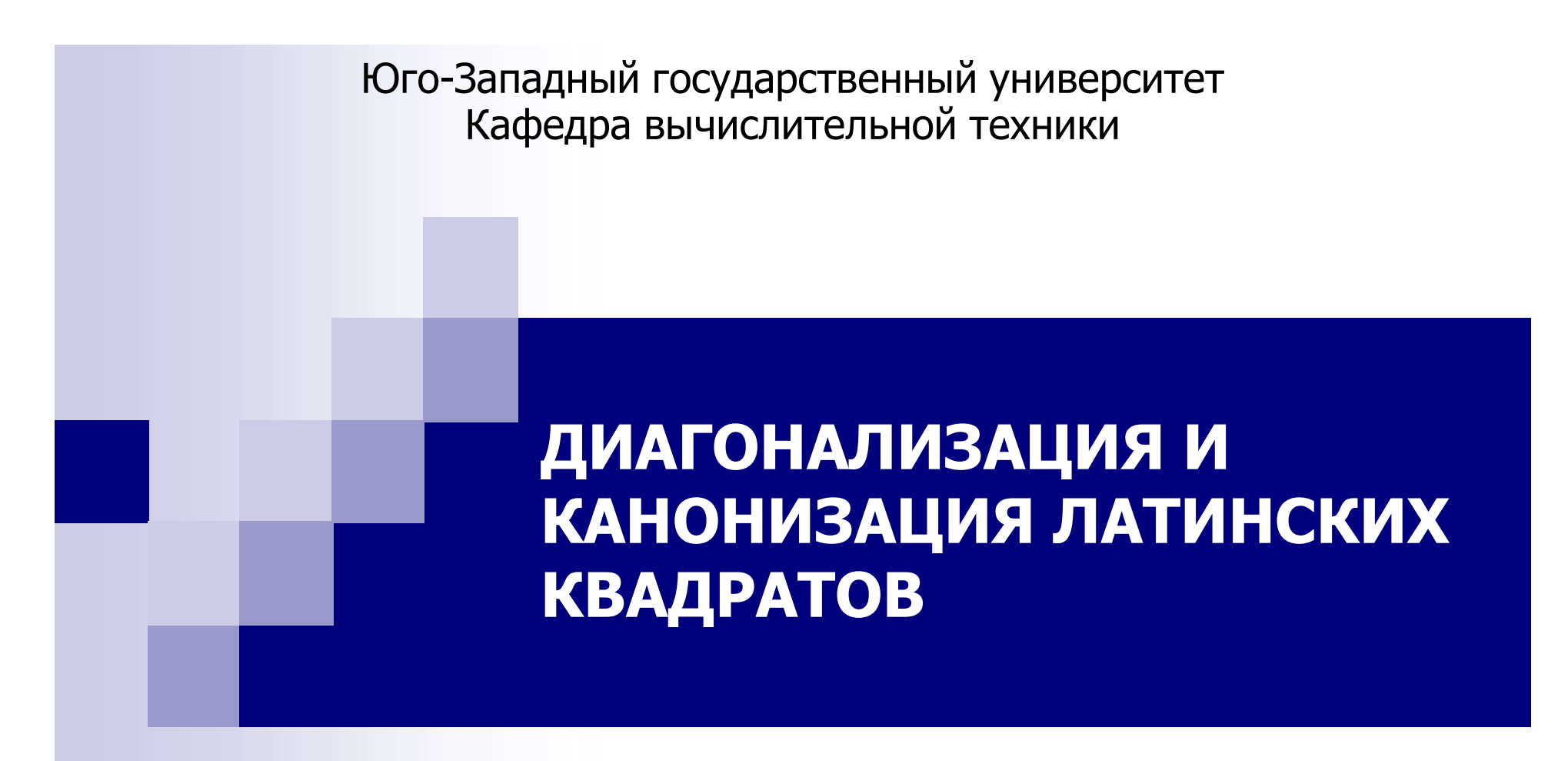

Ватутин Э.И., Белышев А.Д., Никитина Н.Н., Манзюк М.О., Альбертьян А.М., Курочкин И.И., Крипачев А.В., Пыхтин А.И.

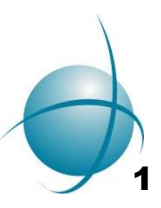

Москва, МГУ, 2023

#### Понятие ЛК и ДЛК

 $\overline{A}$ 

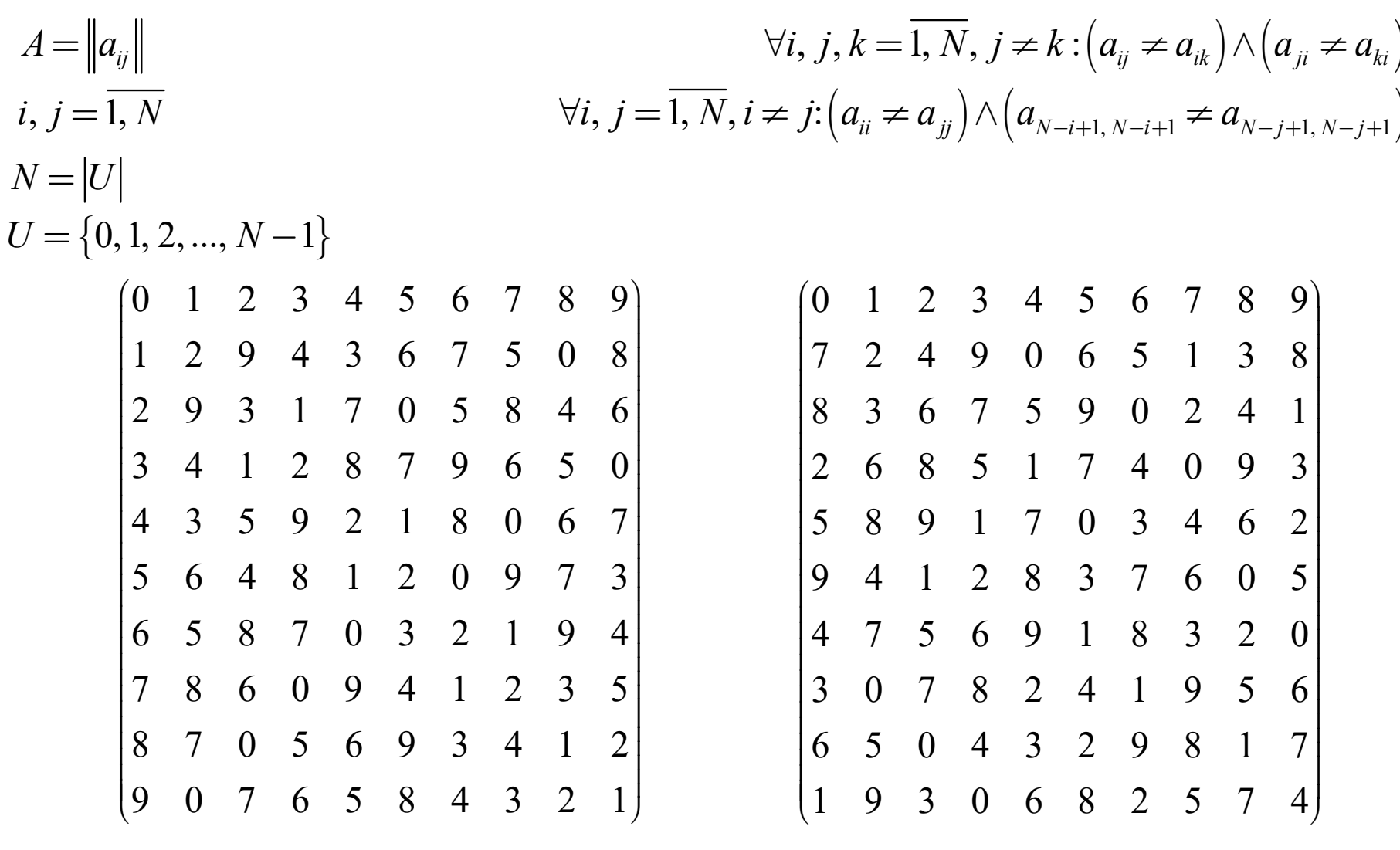

Нормализованный ЛК порядка 10 Нормализованный ДЛК порядка 10

 $N! \times (N-1)!$ 

 $(N-1)!$ 

2

#### Основные понятия

- полные и частичные инварианты
- примеры инвариантов: число трансверсалей различного типа, число интеркалятов, число ОЛК/ОДЛК
- каноническая форма (КФ)

трансверсали

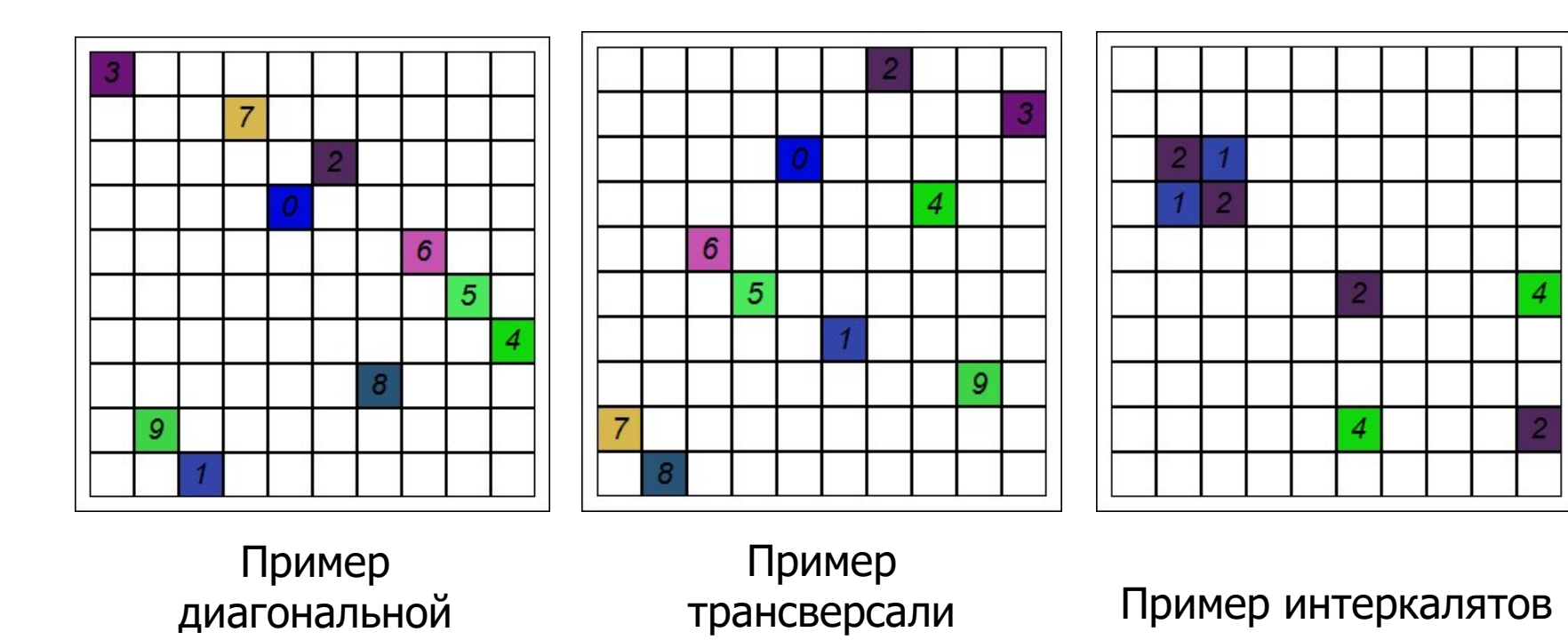

общего вида

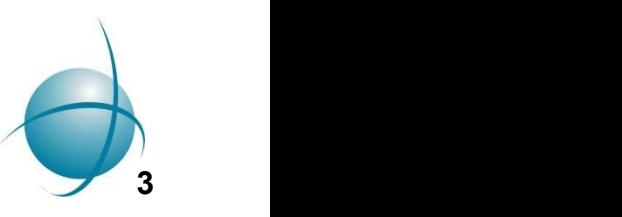

#### Вложение классов изоморфизма ЛК и ДЛК

- класс изотопии ЛК (перестановка строк и столбцов, перенумерация значений элементов)
- главный класс ЛК (совокупность максимум 6 классов изотопии в комбинации с парастрофическими преобразованиями)
- главный класс ДЛК (комбинация преобразований M1 x M2 x Повороты x Отражения x Транспонирования)
- и др. (не интересны в контексте тематики данного доклада)

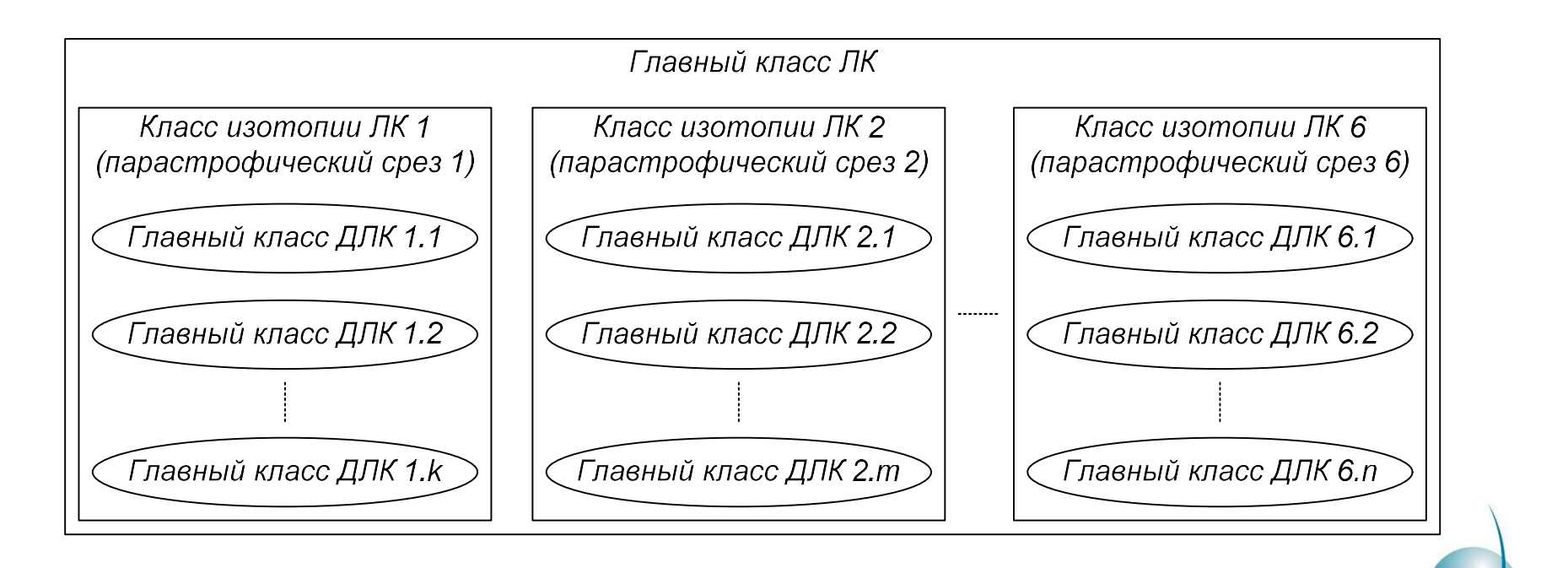

4

• справедливо для ЛК/ДЛК с тривиальной группой автоморфизмов

#### Инварианты классов изоморфизма ЛК и ДЛК

Частичные инварианты:

- **Инварианты классов изоморфизма ЛК и ДЛК**<br>Частичные инварианты:<br>• главный класс ЛК число интеркалятов, число трансверсалей общего вида,<br>• главный класс ДЛК число диагональных трансверсалей, число ОДЛК, ... число ОЛК, … • **Инварианты классов изоморфизма ЛК и ДЛК**<br>• **инварианты классов изоморфизма ЛК и ДЛК**<br>• главный класс ЛК – число интеркалятов, число трансверсалей общего вида,<br>• число ОЛК, …<br>Полные инварианты • **Инварианты классов изоморфизма ЛК и ДЛК**<br>• главный класс ЛК – число интеркалятов, число трансверсалей общего вида<br>• число ОЛК, ...<br>• главный класс ДЛК – число диагональных трансверсалей, число ОДЛК, ...<br>• главный класс
- 

Полные инварианты

- вычислительном плане)
- главный класс ЛК КФ ЛК (нахождение затруднительно, t  $\sim$  O((N!)<sup>2</sup>), лексикографически минимальная КФ ДЛК одного из вложенных главных классов ДЛК (в случае ее существования)

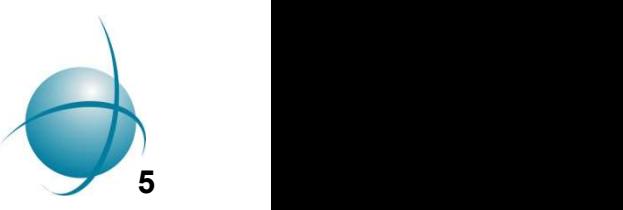

#### Понятие диагонализации

Целенаправленная перестановка строк и столбцов ЛК (не всех (N!)<sup>2</sup>, а лишь малой их части) с целью получения ДЛК.

Схематичное описание процедуры диагонализации:

- **Понятие диагонализации**<br>Целенаправленная перестановка строк и столбцов ЛК (не всех (N!)<sup>2</sup>, а лишь<br>малой их части) с целью получения ДЛК.<br>2. Махождение пары симметрично расположенных по Брауну трансверсалей Т<sub>i</sub><br>1. Нахо и Т $_i$  в ЛК А. **• Понятие диагонализации**<br>Целенаправленная перестановка строк и столбцов ЛК (не всех (N!)<sup>2</sup>, а лишь<br>малой их части) с целью получения ДЛК.<br>1. Нахождение пары симметрично расположенных по Брауну трансверсалей Т<sub>i</sub><br>и Т<sub>j</sub>
- $\mathbf{r}$
- **|**<br>| **онятие диагонализации**<br>| онятие диагонализации<br>| ой их части) с целью получения ДЛК.<br>| махождение процедуры диагонализации:<br>| и Т<sub>ј</sub> в ЛК А.<br>| и Т<sub>ј</sub> в ЛК А.<br>| Установка трансверсали T<sub>i</sub> на главную диагональ путем **Понятие диагонализации**<br>Целенаправленная перестановка строк и столбцов ЛК (не всех (N!)<br>малой их части) с целью получения ДЛК.<br>Схематичное описание процедуры диагонализации:<br>1. Нахождение пары симметрично расположенных **чии**<br>вка строк и столбцов ЛК (не всех (N!)<sup>2</sup>, а лишь<br>чения ДЛК.<br>дуры диагонализации:<br>ично расположенных по Брауну трансверсалей Т<br>на главную диагональ путем целенаправленной<br>IK А с получением ЛК А' и трансверсали Т<sub>j</sub>'. целенаправленной перестановки строк и столбцов с получением результирующего ДЛК A".

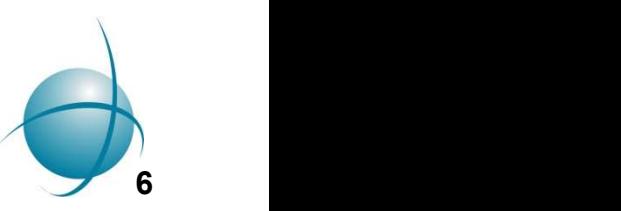

#### Пример диагонализации: получение главной диагонали

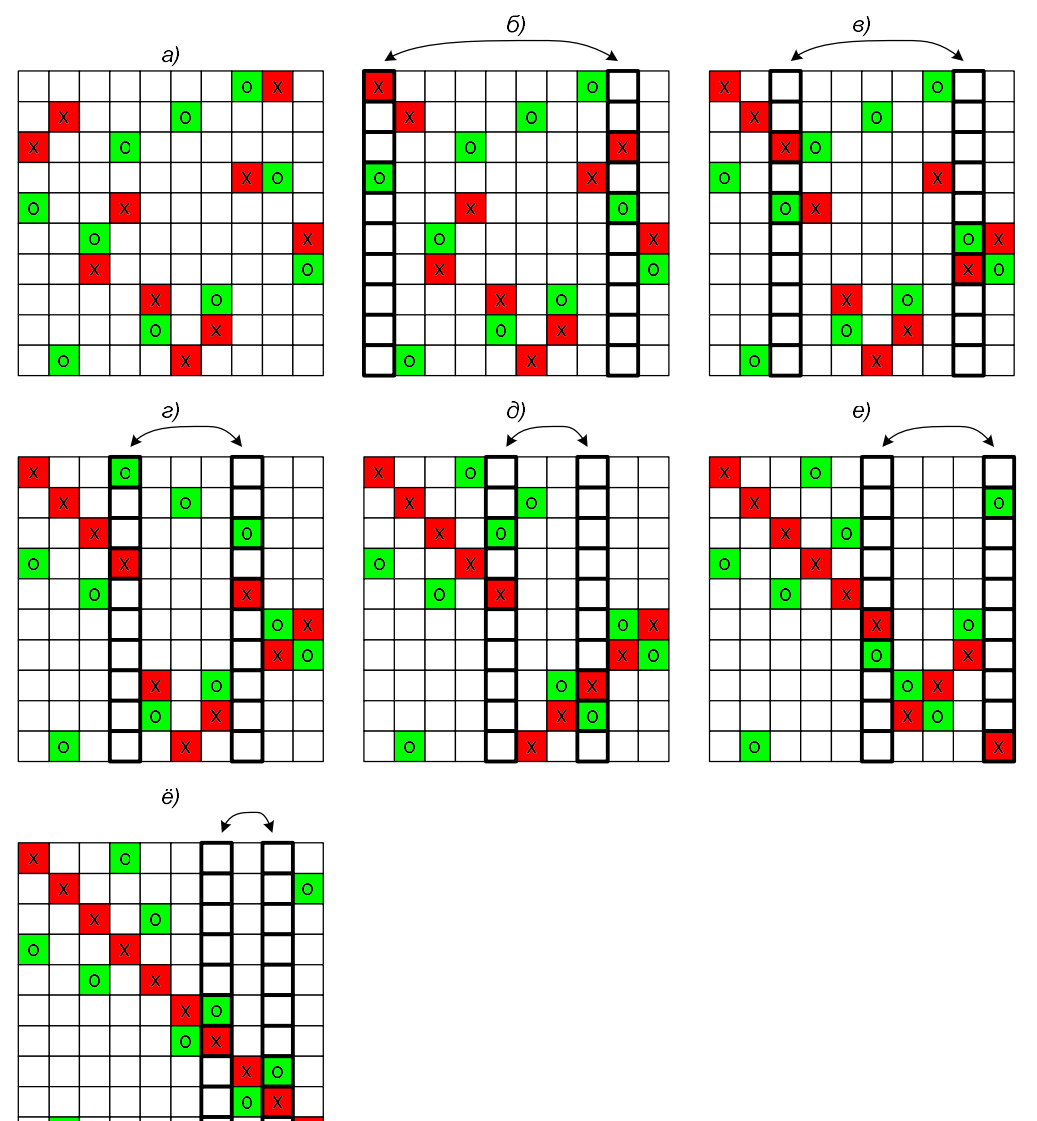

<sup>7</sup> Видна ли симметрия в расположении трансверсалей?

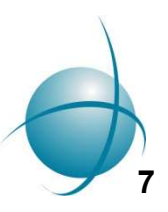

# Пример диагонализации (продолжение): получение побочной диагонали

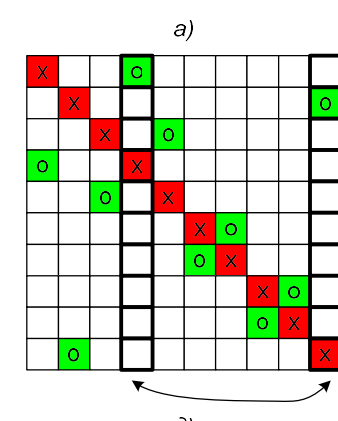

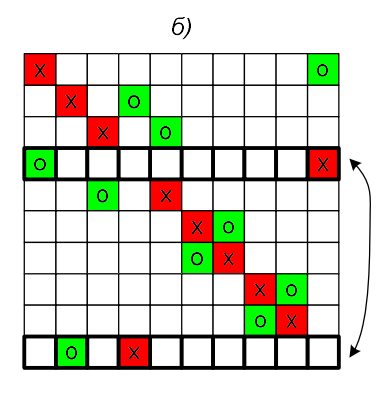

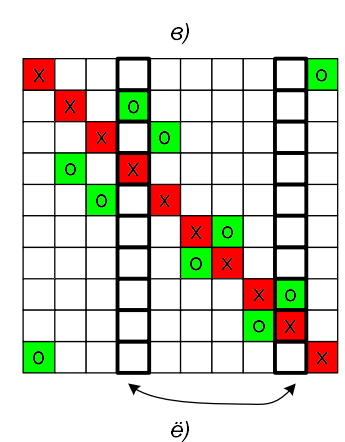

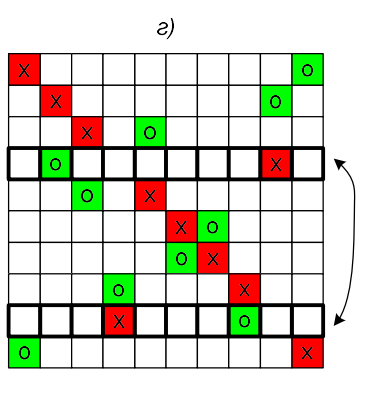

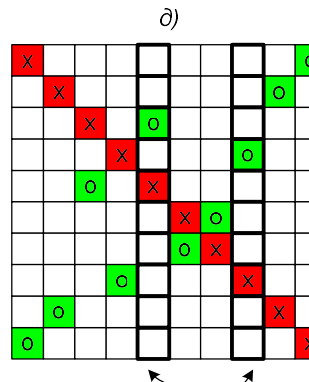

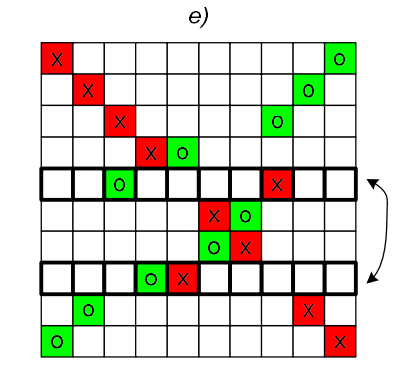

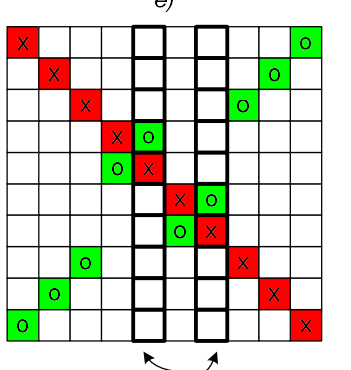

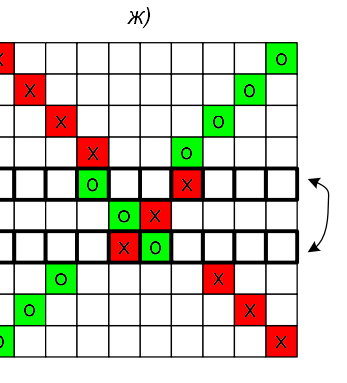

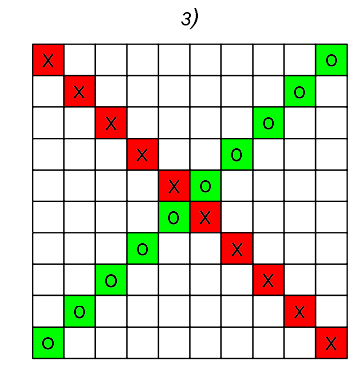

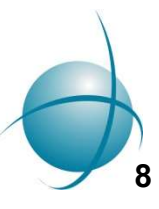

#### Условие симметричности по Брауну для пары трансверсалей

Схематичное описание алгоритма проверки трансверсалей на симметричность по Брауну: элементы трансверсалей должны попарно стоять в вершинах ПРЯМОУГОЛЬНИКОВ

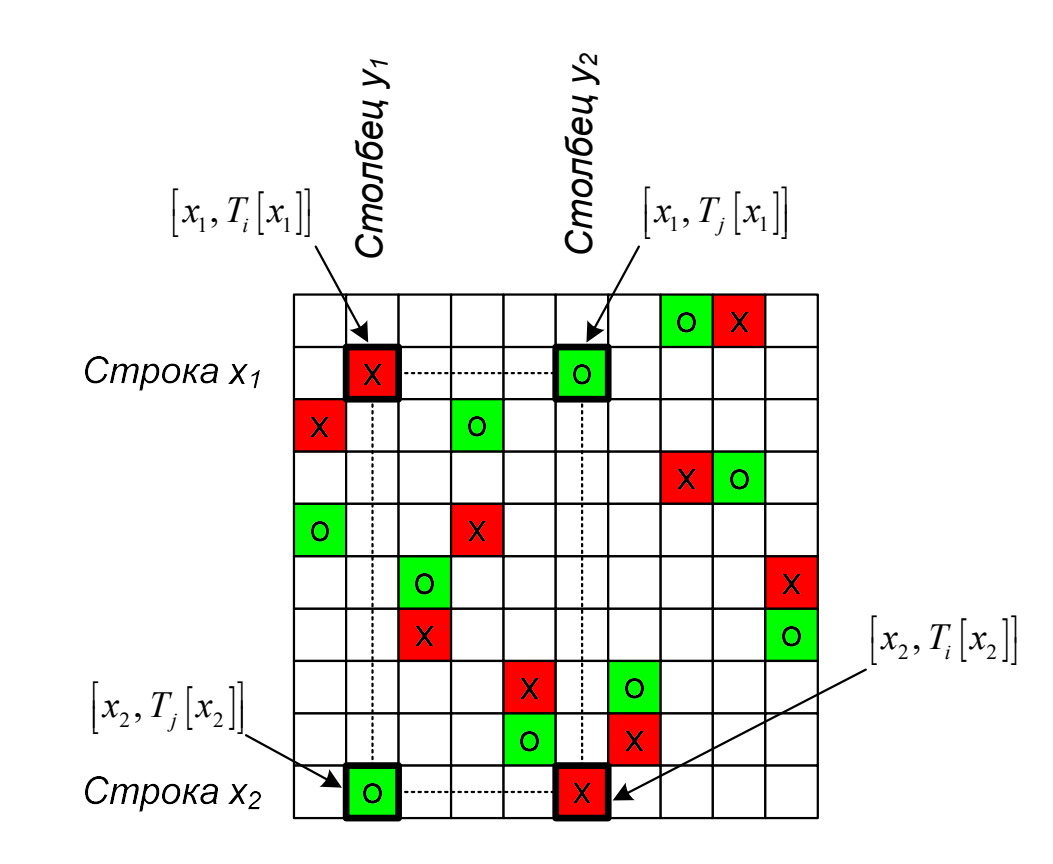

$$
T_j[T_i^{-1}[T_j[x_1]]] = y_1 = T_i[x_1]
$$

ИЛИ  $T_i[T_j^{-1}[T_i[x_1]]]=y_2=T_j[x_1]$ 

Следствие: вычисление номера парной строки по известной, линейная временная сложность t~O(N) вместо квадратичной t~O(N<sup>2</sup>) при проверке «в лоб»

Особенность при обработке ЛК нечетного порядка: допустима в точности 1 точка пересечения трансверсалей [x, y]  $\rightarrow$  [[N/2], [N/2]]

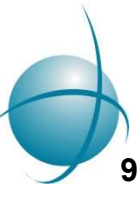

#### Оценка асимптотических сложностей алгоритма диагонализации

Временная сложность:

$$
t \simeq O\left(\frac{|T|(|T|-1)}{2}\left(k_1N + k_2N^2 + k_3N^2\right)\right) \simeq O\left(|T|^2N^2\right),\,
$$

Емкостная сложность:

$$
m \simeq O(N)
$$

Необходимые исходные структуры данных:

исходный ЛК  $\bullet$ 

$$
m \simeq O\left(N^2\right)
$$

множество его трансверсалей  $\bullet$ 

 $m \simeq O(|T|N)$ 

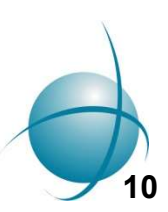

#### Понятие канонизации

Понятие канонизации<br>Применение 3 из 6 парастрофических преобразований к заданному ЛК<br>(исключая транспонирование), диагонализация, сохранение по 1 КФ для<br>каждого найденного главного класса ДЛК (исключая транспонирование), диагонализация, сохранение по 1 КФ для каждого найденного главного класса ДЛК

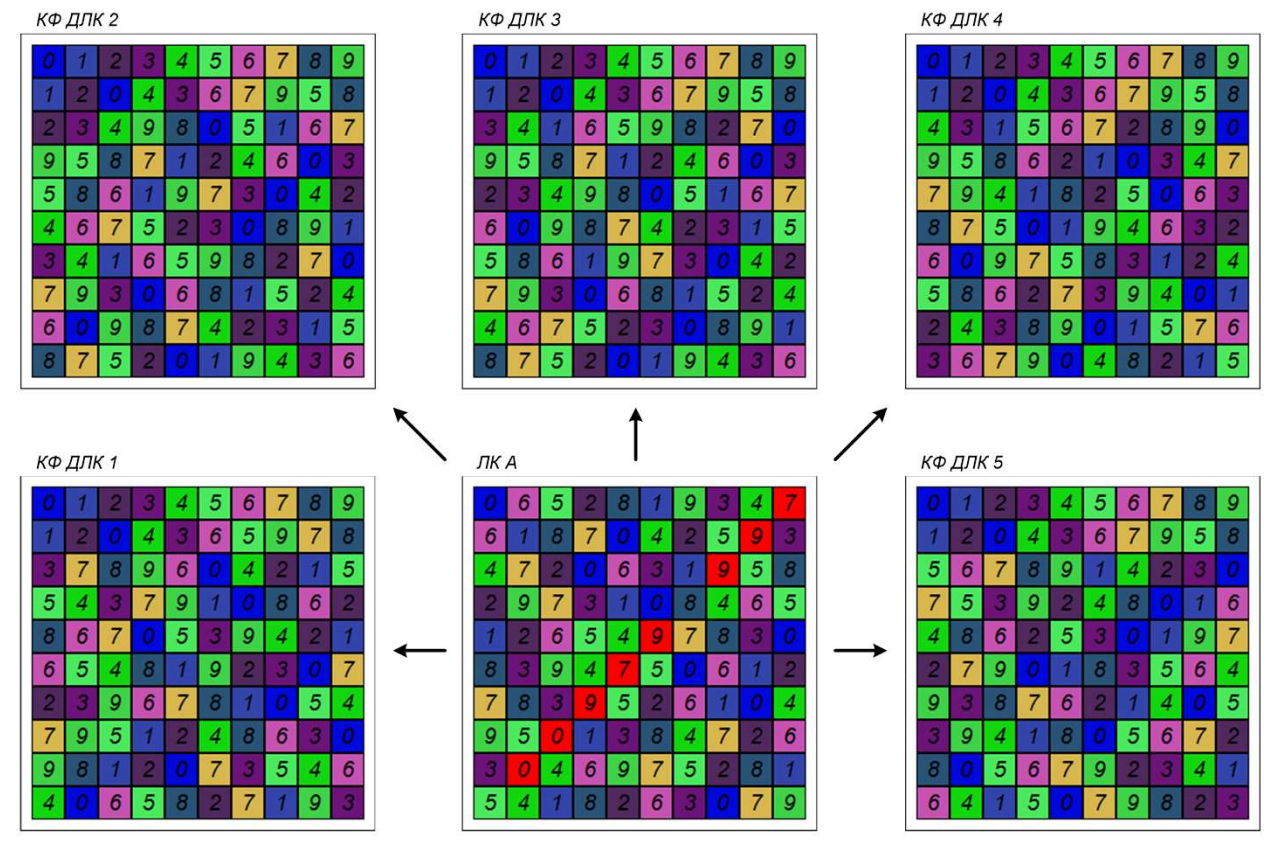

Пример 5 из 347 КФ ДЛК, соответствующих исходному ЛК

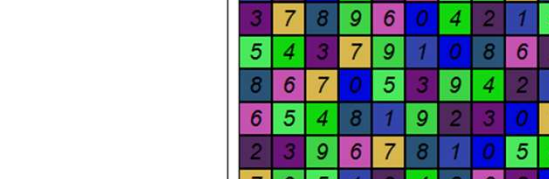

#### Практическое применение канонизации: построение списка КФ ОДЛК порядка 10

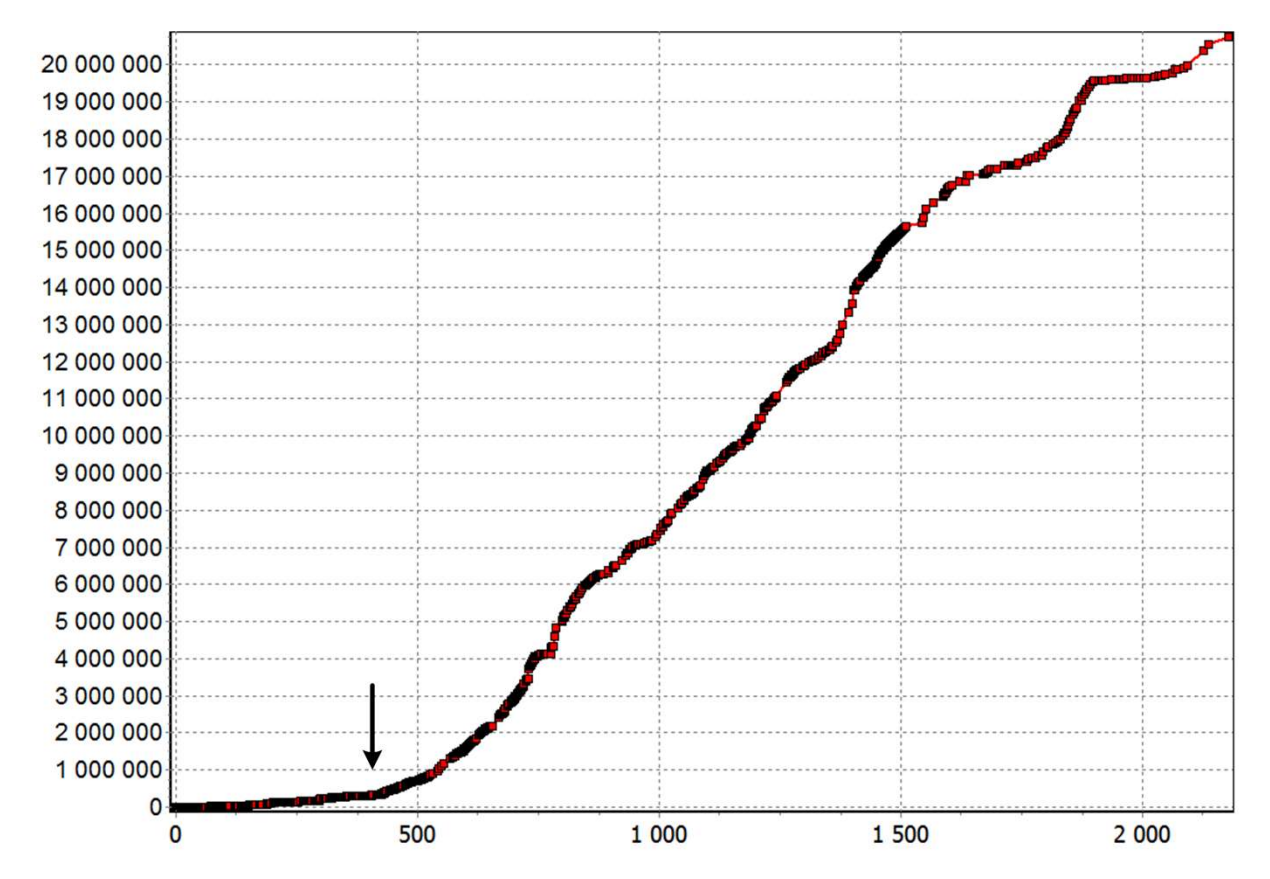

- темп перебора в несколько раз выше по сравнению с построением множества диагональных трансверсалей для каждого ДЛК в отдельности
- разработано специальное ПО (канонизатор)
- неэффективно при исчерпывающем построении списка КФ ОДЛК

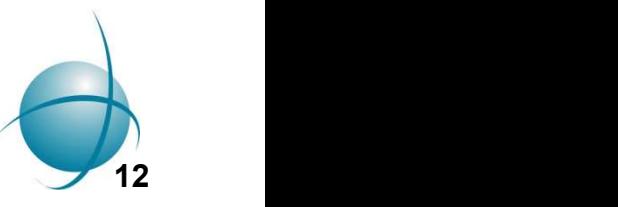

#### Практическое применение диагонализации: получение ДЛК с рекордными значениями числовых характеристик

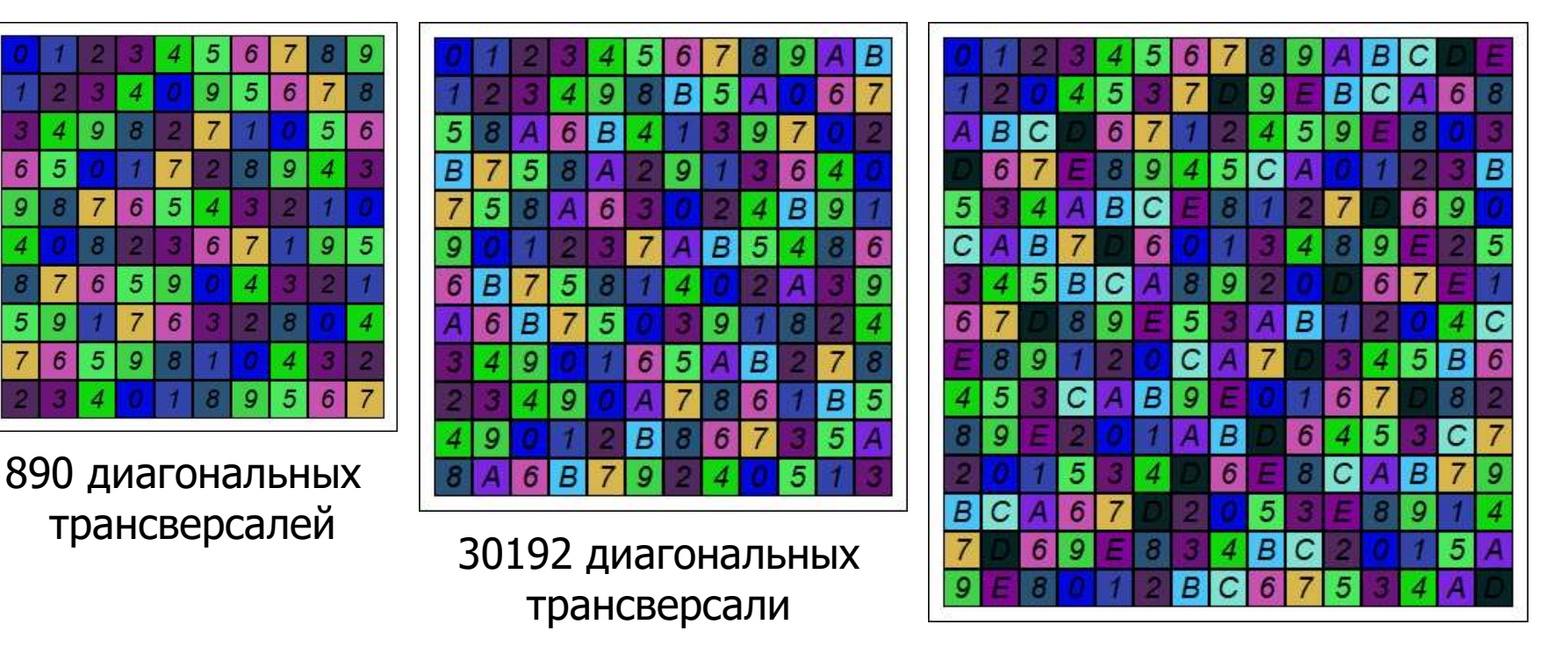

4620434 диагональных трансверсали

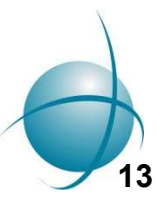

Числовой ряд A287648 в OEIS

#### Практическое применение диагонализации: получение ДЛК с рекордными значениями числовых характеристик

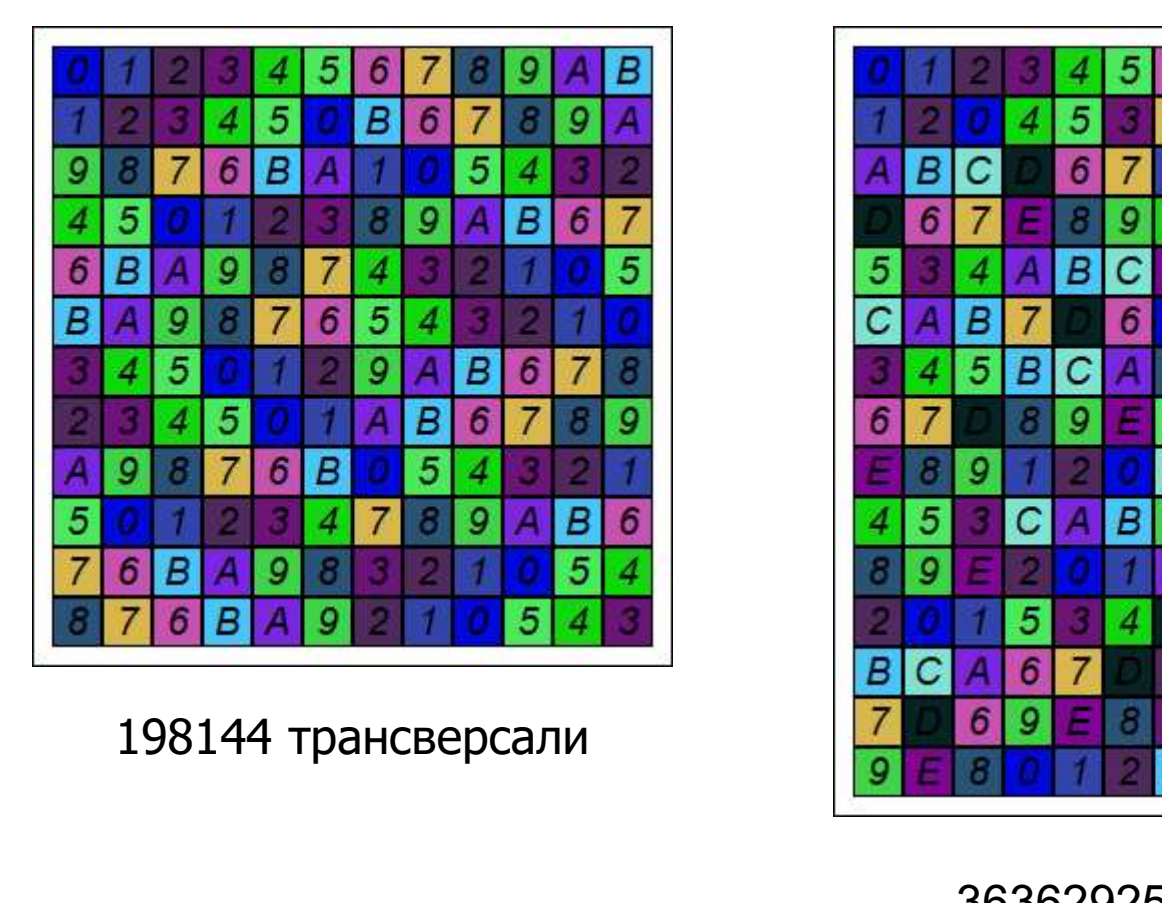

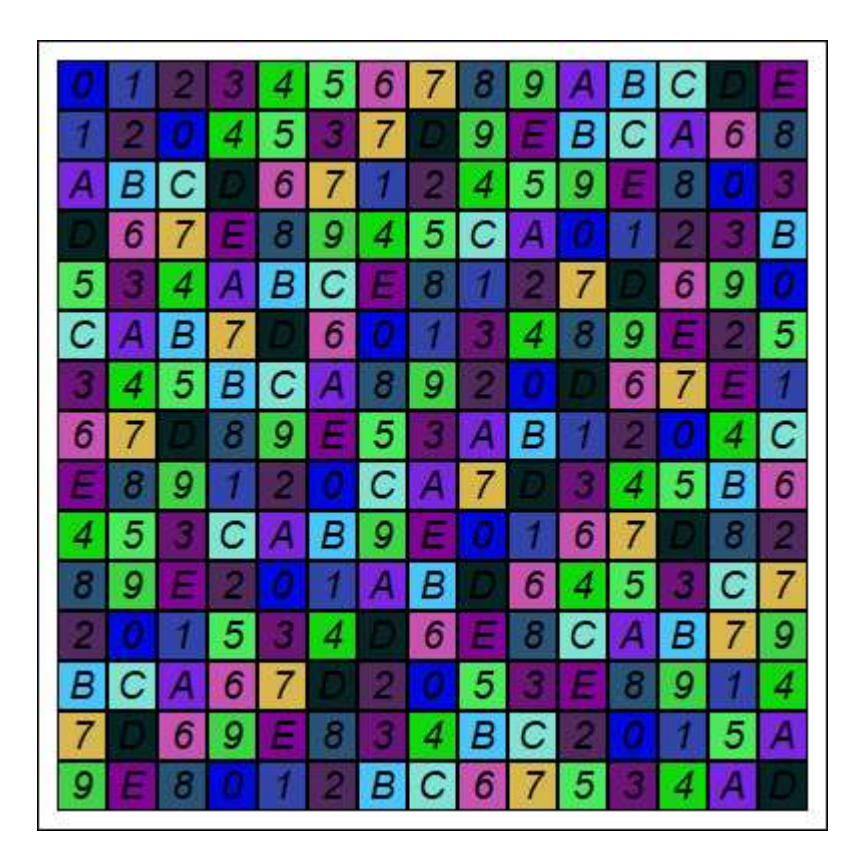

36362925 трансверсалей

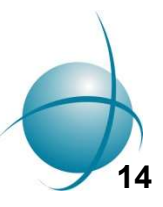

<sup>14</sup> Числовой ряд A287644 в OEIS

## Практическое применение диагонализации: построение практическое применение диагонализации: построение<br>спектров (на примере спектра числа диагональных<br>трансверсалей порядка 12)<br>а) трансверсалей порядка 12)

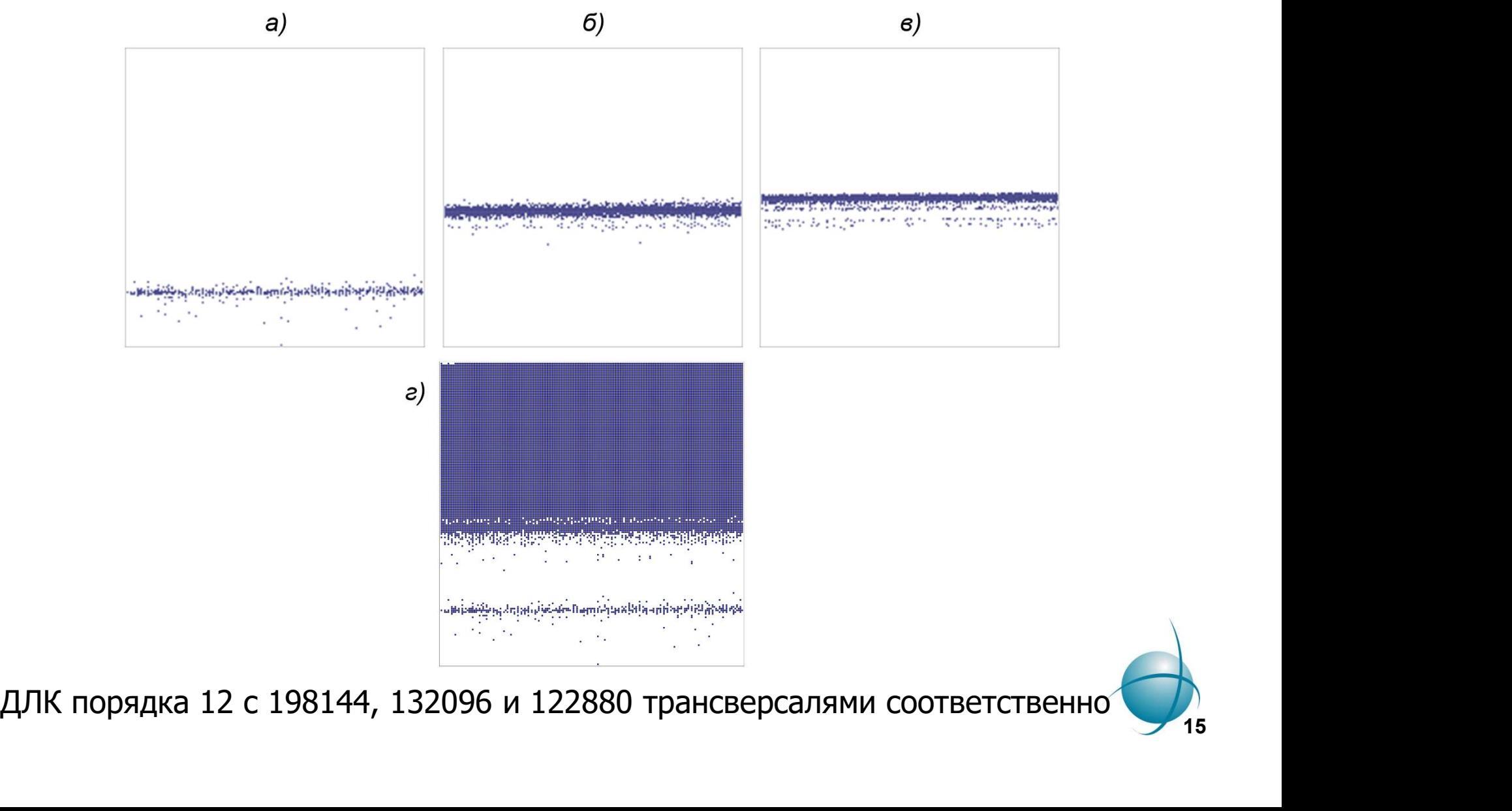

Практическое применение диагонализации: построение спектров (на примере спектра числа диагональных трансверсалей порядка 11)

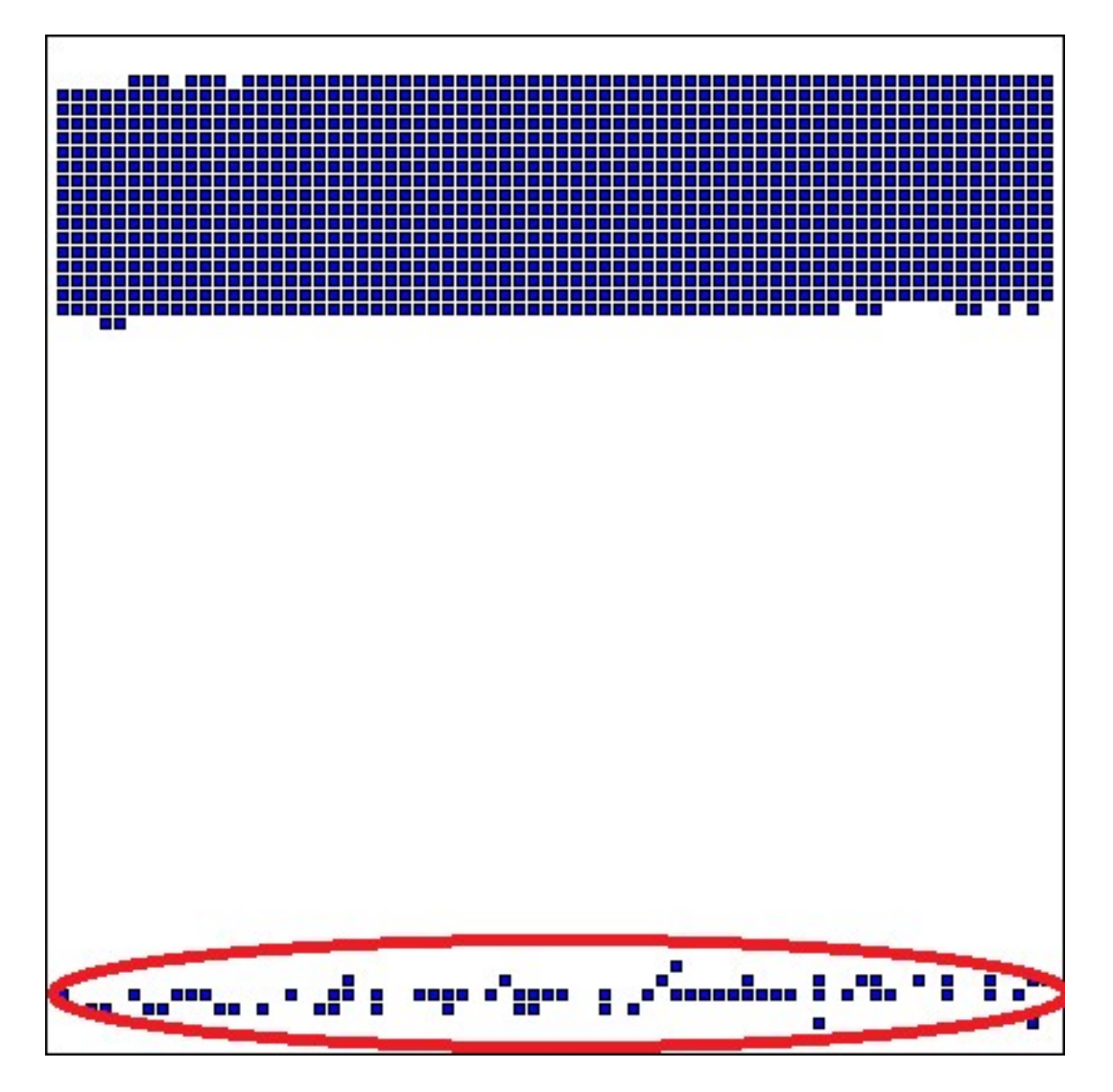

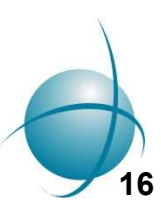

#### Практическое применение диагонализации: построение спектров (на примере спектра числа диагональных трансверсалей порядка 13)

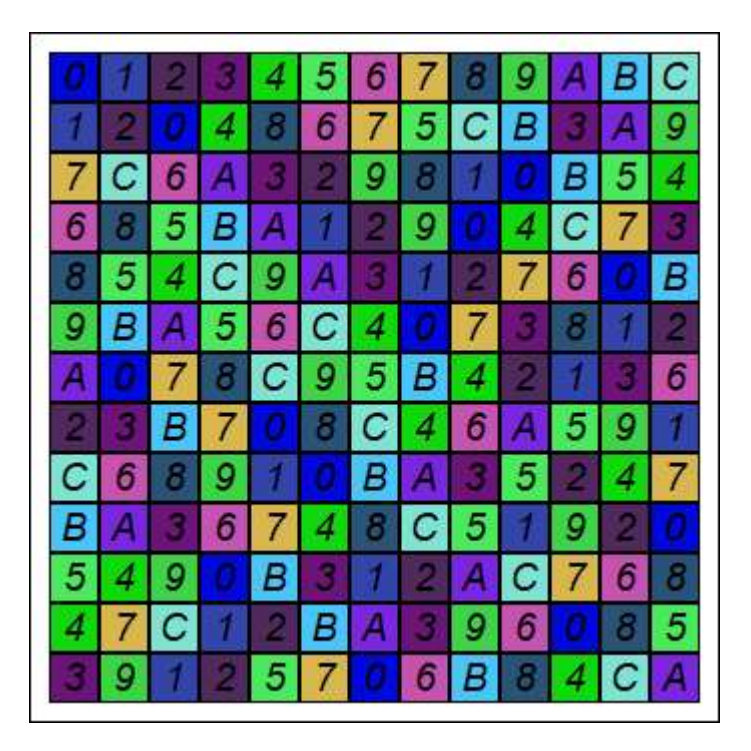

5 В 6 5 B 6 C 9 5 B 6 4 B 9 5 6 5 в C  $\mathcal{G}$  $\overline{B}$ 5 6 5 в 6 5 в C 6 5 B 9 6  $\overline{B}$ 5 9 6 5 B 6 g B 5 6 С 4 O B

Без диагонализации: min=43979 диагональных трансверсалей

С частичной диагонализацией: min=43093 диагональных трансверсалей

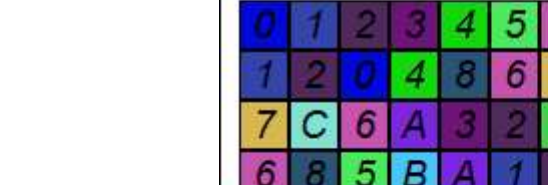

#### Распределенная диагонализация

```
for (int i = 0; i < NT; i++)for (int i = i+1; j < NT; j++)
```
распараллеливание по внешнему циклу (аля #pragma omp parallel) - неэффективно (подзадания разной сложности, необходимость хранения полного множества трансверсалей десятки ГБ RAM в перспективе);

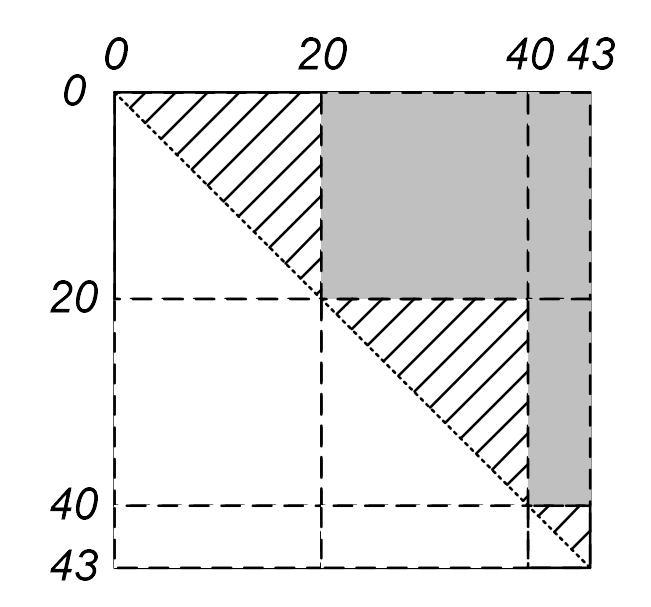

• необходимо разбиения на квадраты K x K трансверсалей.

#### Особенности:

- формирование множества трансверсалей двумя порциями;
- отсечение элементов нижней треугольной подматрицы;
- прямоугольники на границе (выход за пределы множества трансверсалей);
- время счета WU пропорционально площади квадрата/треугольника/прямоугольника (разноразмерные WU);
- настроечный параметр К баланс между временем счета WU и суммарным трафиком (в настоящее время для  $N=13$  выбрано K=50k  $\rightarrow$  t $\approx$ 1-2 ч).

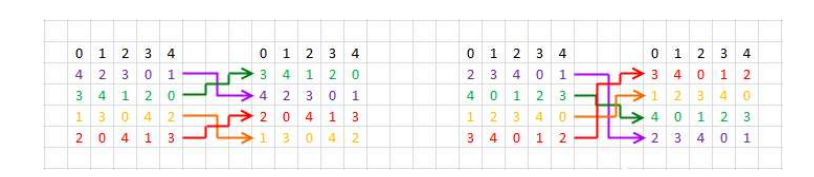

### Спасибо за внимание!

Выражаем благодарность всем добровольцам, принимающим участие в проекте добровольных раси Спасибо за внимание!<br>Пражаем благодарность всем добровольцам,<br>нимающим участие в проекте добровольных<br>распределенных вычислений RakeSearch!

WWW: http://evatutin.narod.ru, https://rake.boincfast.ru/rakesearch/ E-mail: evatutin@rambler.ru

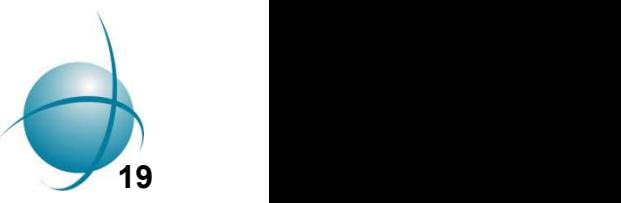